## SAP ABAP table N2RAD ATTRMAP {IS-H\*MED RAD: Prod.Rules RAD Day --> Target Day}

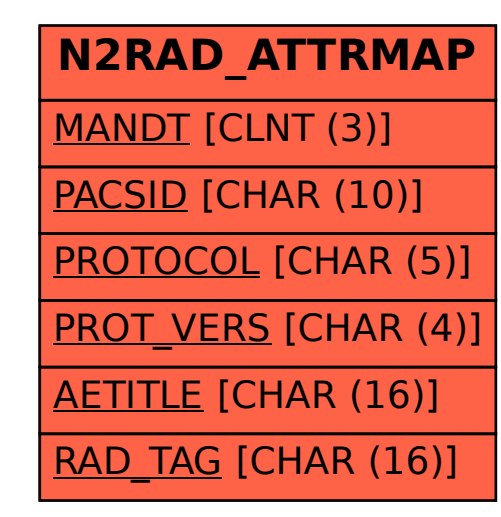